# Probabilistic Graphical Models in Computer Vision (IN2329)

# **Csaba Domokos**

Summer Semester 2015/2016

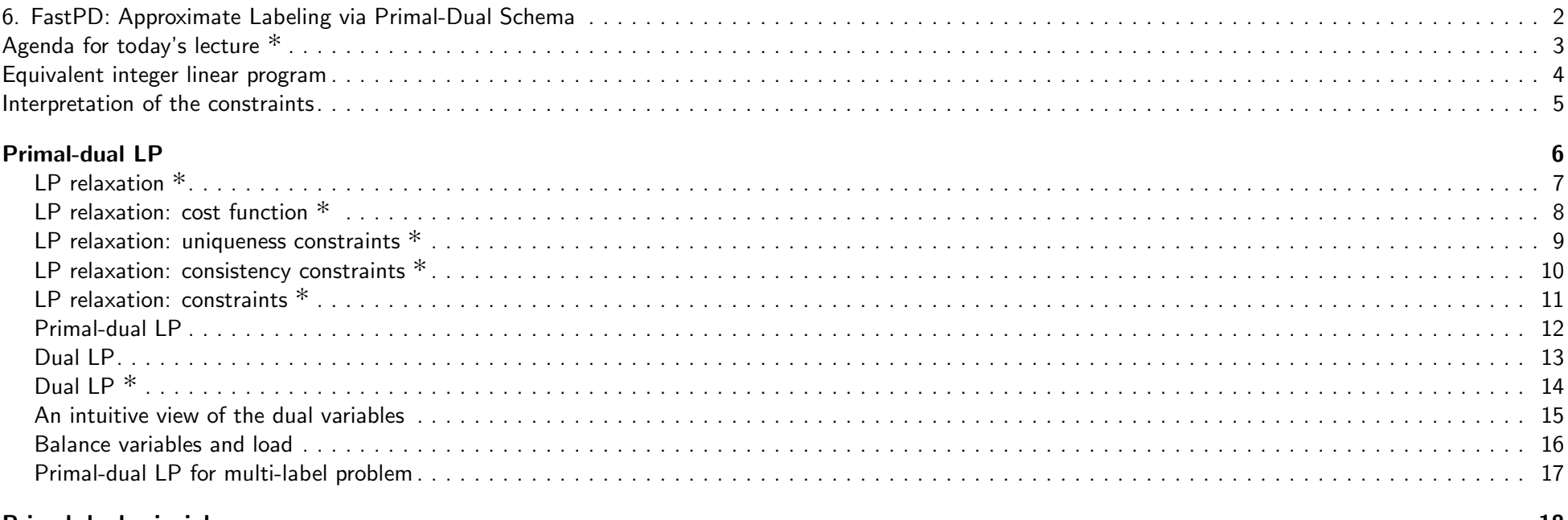

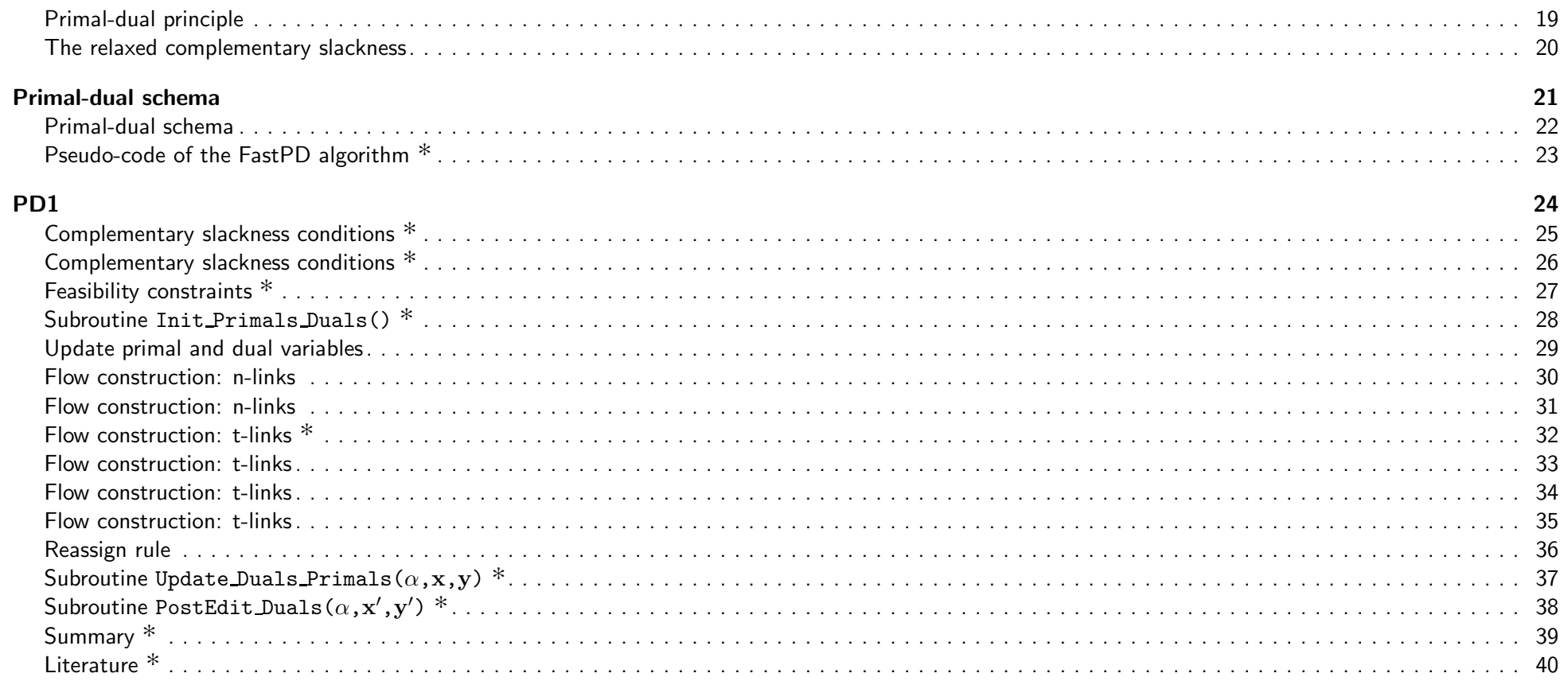

# 6. FastPD: Approximate Labeling via Primal-Dual Schema <sup>2</sup> / <sup>40</sup>

## Agenda for today's lecture  $^\ast$

Let us consider an *undirected graphical model* given by  $G=(\mathcal{V}, \mathcal{E})$ , which takes values from an  $\bm{arbitrary}$  (finite) label set  $\mathcal{L}$ . More specially, assume that the corresponding *energy function*  $E:\mathcal{L}^{\mathcal{V}}\to \mathbb{R}$  *is given by* 

$$
E(\mathbf{x}) = \sum_{i \in \mathcal{V}} E_i(\mathbf{x}_i) + \sum_{(i,j) \in \mathcal{E}} w_{ij} \cdot d(\mathbf{x}_i, \mathbf{x}_j),
$$

where  $E_i$  stands for a *unary energy function,*  $w_{ij}\in\mathbb{R}$  *are weighting factors,* and  $d$  is a *metric* or a *semi-metric* (i.e. the triangle inequality is not necessary satisfied).

In the **previous lecture** we learnt about the move making algorithms (i.e.  $\alpha-\beta$  swap,  $\alpha$ -expansion) as a possible way to *approximately* solve this problem. Today we are going to learn about the FastPD algorithm, which provides an approximate solution via *linear programming*.

<span id="page-2-1"></span><span id="page-2-0"></span>

IN2329 - Probabilistic Graphical Models in Computer Vision 6. FastPD: Approximate Labeling via Primal-Dual Schema – <sup>3</sup> / <sup>40</sup>

# Equivalent integer linear program

We are generally interested to find a *MAP* labelling  $x^*$ :

$$
\mathbf{x}^* \in \operatorname*{argmin}_{\mathbf{x} \in \mathcal{L}^{|\mathcal{V}|}} E(\mathbf{x}) = \operatorname*{argmin}_{\mathbf{x} \in \mathcal{L}^{|\mathcal{V}|}} \left\{ \sum_{i \in \mathcal{V}} E_i(x_i) + \sum_{(i,j) \in \mathcal{E}} w_{ij} \cdot d(x_i, x_j) \right\}.
$$

This can be equivalently written as an integer linear program (ILP):

$$
\min_{x_{i:\alpha}, x_{ij:\alpha\beta}} \sum_{i\in\mathcal{V}} \sum_{\alpha\in\mathcal{L}} E_i(\alpha) x_{i:\alpha} + \sum_{(i,j)\in\mathcal{E}} w_{ij} \sum_{\alpha,\beta\in\mathcal{L}} d(\alpha, \beta) x_{ij:\alpha\beta}
$$
\n
$$
\text{subject to} \quad \sum_{\alpha\in\mathcal{L}} x_{i:\alpha} = 1 \qquad \forall i \in \mathcal{V}
$$
\n
$$
\sum_{\alpha\in\mathcal{L}} x_{ij:\alpha\beta} = x_{j:\beta} \quad \forall \beta \in \mathcal{L}, (i,j) \in \mathcal{E}
$$
\n
$$
\sum_{\beta\in\mathcal{L}} x_{ij:\alpha\beta} = x_{i:\alpha} \quad \forall \alpha \in \mathcal{L}, (i,j) \in \mathcal{E}
$$
\n
$$
x_{i:\alpha}, x_{ij:\alpha\beta} \in \mathbb{B} \qquad \forall \alpha, \beta \in \mathcal{L}, (i,j) \in \mathcal{E}
$$

 $x_{i:\alpha}$  indicates whether vertex i is assigned label  $\alpha$ , while  $x_{ij:\alpha\beta}$  indicates whether (neighboring) vertices  $i, j$  are assigned labels  $\alpha, \beta$ , respectively.

<span id="page-3-0"></span>

IN2329 - Probabilistic Graphical Models in Computer Vision 6. FastPD: Approximate Labeling via Primal-Dual Schema – <sup>4</sup> / <sup>40</sup>

#### Interpretation of the constraints

Let us assume that  $\mathcal{L} = \{1, 2, 3\}$  and consider the following factor graph example:

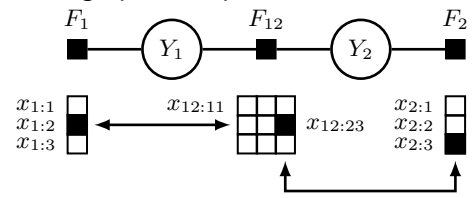

**Uniqueness**: The constraints  $\sum_{\alpha \in \mathcal{L}} x_{i:\alpha} = 1$  for all  $i \in \mathcal{V}$  simply express the fact that each vertex must receive exactly one label.

Consistency: The constraints  $\sum_{\alpha \in \mathcal{L}} x_{ij:\alpha\beta} = x_{j:\beta}$  and  $\sum_{\beta \in \mathcal{L}}$ 

 $\beta$ E $\cal L$  $x_{ij:\alpha\beta} = x_{i:\alpha} \quad \forall \alpha, \beta \in \mathcal{L}, (i,j) \in \mathcal{E}$ 

maintain consistency between variables, i.e. if  $x_{i:\alpha} = 1$  and  $x_{j:\beta} = 1$  holds true, then these constraints force  $x_{ij:\alpha\beta} = 1$  to hold true as well.

IN2329 - Probabilistic Graphical Models in Computer Vision 6. FastPD: Approximate Labeling via Primal-Dual Schema – <sup>5</sup> / <sup>40</sup>

# Primal-dual LP  $\hspace{1.6cm}6 \;/\;40$

## LP relaxation ˚

The ILP defined before is in genera<sup>l</sup> NP-hard. Therefore we deal with the LP relaxation of our ILP. The relaxed LP can be written in *standard form* as follows:

> <span id="page-4-2"></span><span id="page-4-1"></span><span id="page-4-0"></span>min  $\min_{x_{i:\alpha}, x_{ij:\alpha\beta}} \langle \mathbf{c}, \mathbf{x} \rangle$ subject to  $\mathbf{A}\mathbf{x} = \mathbf{b}, \mathbf{x} \geq 0$ .

IN2329 - Probabilistic Graphical Models in Computer Vision 6. FastPD: Approximate Labeling via Primal-Dual Schema – <sup>7</sup> / <sup>40</sup>

LP relaxation: cost function \* min  $\min\limits_{x_{i:\alpha},x_{ij:\alpha\beta}}\langle \mathrm{c},\mathrm{x}\rangle\qquad \text{subject to }\mathrm{Ax}=\mathrm{b},\mathrm{x}\geqslant \mathbf{0}\ .$ We may write  $\mathbf{x} = \begin{bmatrix} \mathbf{x}_1^T & \mathbf{x}_2^T \end{bmatrix}^T$ , where  $\mathbf{x}_1 = \begin{bmatrix} x_{1:1} & \cdots & x_{1:3} & x_{2:1} & \cdots & x_{2:3} \end{bmatrix}^T \in \mathbb{R}^{mn}$ , where  $n = |\mathcal{V}|$  and  $m = |\mathcal{L}|$ , and  $\mathbf{x}_2 = \begin{bmatrix} x_{12:11} & \cdots & x_{12:13} & \cdots & x_{12:31} & \cdots & x_{12:33} \end{bmatrix}^T \in \mathbb{R}^{|\mathcal{E}|m^2}$ . Similarly, we can write  $\mathbf{c} = \begin{bmatrix} \mathbf{c}_1^T & \mathbf{c}_2^T \end{bmatrix}^T$ , where  $\mathbf{c}_1 = [E_1(1) \cdots E_1(3) E_2(1) \cdots E_2(3)]^T \in \mathbb{R}^{mn}$  $\mathbf{c}_2 = [w_{12}d(1, 1) \cdots w_{12}d(1, 3) \cdots w_{12}d(3, 1) \cdots w_{12}d(3, 3)]^T \in \mathbb{R}^{|\mathcal{E}|m^2}.$ Therefore,  $\langle \mathbf{c}, \mathbf{x} \rangle = \langle \mathbf{c}_1, \mathbf{x}_1 \rangle + \langle \mathbf{c}_2, \mathbf{x}_2 \rangle$ .

IN2329 - Probabilistic Graphical Models in Computer Vision 6. FastPD: Approximate Labeling via Primal-Dual Schema – <sup>8</sup> / <sup>40</sup>

# LP relaxation: uniqueness constraints \* min  $x_{i:\alpha}, x_{ij:\alpha\beta}$ subject to  $A\mathbf{x} = b, \mathbf{x} \geq 0$ . We can write the (uniqueness) constraints  $\sum_{\alpha \in \mathcal{L}} x_{i:\alpha} = 1$  for all  $i \in \mathcal{V}$  as  $\begin{bmatrix} 1 & 1 & 1 & 0 & 0 & 0 \ 0 & 0 & 0 & 1 & 1 & 1 \end{bmatrix} \begin{bmatrix} x_{1:1} \ \vdots \ x_{2:3} \end{bmatrix} = \mathbf{A}_{11}\mathbf{x}_1 = \mathbf{1}_n =: \mathbf{b}_1,$  $\mathbf{A}_{11}$ where  $\mathbf{1}_n \in \mathbb{R}^n$  is the vector of all-ones.

<span id="page-5-1"></span><span id="page-5-0"></span>

IN2329 - Probabilistic Graphical Models in Computer Vision 6. FastPD: Approximate Labeling via Primal-Dual Schema – <sup>9</sup> / <sup>40</sup>

LP relaxation: consistency constraints \*

min  $\min\limits_{x_{i:\alpha},x_{ij:\alpha\beta}}\langle \mathbf{c},\mathbf{x}\rangle\qquad \text{subject to }\mathbf{Ax}=\mathrm{b},\mathbf{x}\geqslant \mathbf{0}\ .$ The (consistency) constraints  $\sum_{\alpha \in \mathcal{L}} x_{ij:\alpha\beta} = x_{j:\beta} \Leftrightarrow -x_{j:\beta} + \sum_{\alpha \in \mathcal{L}} x_{ij:\alpha\beta} = 0$  and  $\sum_{\beta \in \mathcal{L}} x_{ij:\alpha\beta} = x_{i:\alpha} \Leftrightarrow -x_{i:\alpha} + \sum_{\beta \in \mathcal{L}} x_{ij:\alpha\beta} = 0$  can be expressed as  $\left[\begin{array}{cccc|cccc} 0 & 0 & 0 & -1 & 0 & 0 & 1 & 0 & 0 & 1 & 0 & 0 & 1 & 0 & 0 \\ 0 & 0 & 0 & 0 & -1 & 0 & 0 & 1 & 0 & 0 & 1 & 0 & 0 & 1 & 0 \\ 0 & 0 & 0 & 0 & 0 & 0 & -1 & 0 & 0 & 1 & 0 & 0 & 1 & 0 & 0 & 1 \\ \hline -1 & 0 & 0 & 0 & 0 & 0 & 0 & 1 & 1 & 1 & 0 & 0 & 0 & 0 & 0 \\ 0 & -1 & 0 & 0 & 0 & 0 & 0 & 0$  $\left[ \begin{array}{c|c} \mathbf{A}_{21} & \mathbf{A}_{22} \end{array} \right] \left[ \begin{array}{c} \mathbf{x}_1 \ \mathbf{x}_2 \end{array} \right] = \mathbf{0}_{2|\mathcal{E}|m} =: \mathbf{b}_2 \;.$ 

IN2329 - Probabilistic Graphical Models in Computer Vision 6. FastPD: Approximate Labeling via Primal-Dual Schema – <sup>10</sup> / <sup>40</sup>

LP relaxation: constraints \* min  $\min\limits_{x_{i:\alpha},x_{ij:\alpha\beta}}\langle \mathbf{c},\mathbf{x}\rangle\qquad \text{subject to }\mathbf{Ax}=\mathbf{b},\mathbf{x}\geqslant \mathbf{0}\;.$ We can write all the constraints in <sup>a</sup> matrix-vector notation as follows.  $\mathbf{A}\mathbf{x} = \begin{bmatrix} \mathbf{A}_{11} & \mathbf{0}_{n\times|\mathcal{E}|m^2} \\ \mathbf{A}_{21} & \mathbf{A}_{22} \end{bmatrix} \begin{bmatrix} \mathbf{x}_1 \\ \mathbf{x}_2 \end{bmatrix} = \begin{bmatrix} \mathbf{1}_n \\ \mathbf{0}_{2|\mathcal{E}|m} \end{bmatrix} = \begin{bmatrix} \mathbf{b}_1 \\ \mathbf{b}_2 \end{bmatrix} = \mathbf{b}.$ Hence,  $\mathbf{A} \in \mathbb{R}^{n+2|\mathcal{E}|m \times mn + |\mathcal{E}|m^2}$  is a sparse matrix with elements -1,0 and 1, furthermore  $\mathbf{b} \in \mathbb{R}^{n+2|\mathcal{E}|m}$ , where the first  $mn$  elements are equal to one and the others are equal to zero.

<span id="page-6-1"></span><span id="page-6-0"></span>

IN2329 - Probabilistic Graphical Models in Computer Vision 6. FastPD: Approximate Labeling via Primal-Dual Schema – <sup>11</sup> / <sup>40</sup>

Primal-dual LP

Consider <sup>a</sup> linear program (given in standard form):

```
\min_{\mathbf{x} \in \mathbb{R}^n} \langle \mathbf{c}, \mathbf{x} \ranglesubject to \mathbf{A}\mathbf{x} = \mathbf{b}, \mathbf{x} \geq 0,
```
for a *constraint matrix*  $A \in \mathbb{R}^{m \times n}$ , a *constraint vector*  $b \in \mathbb{R}^m$  and a *cost vector*  $c \in \mathbb{R}^n$ .

The *dual LP* is defined as

```
\max_{\mathbf{y} \in \mathbb{R}^m} \langle \mathbf{b}, \mathbf{y} \ranglesubject to \mathbf{A}^T\mathbf{y} \leqslant \mathbf{c} .
```
For feasible solutions  $x$  and  $y$  weak duality holds:

<span id="page-7-0"></span>
$$
\langle \mathbf{b}, \mathbf{y} \rangle = \mathbf{b}^T \mathbf{y} = \mathbf{x}^T (\mathbf{A}^T \mathbf{y}) = (\mathbf{y}^T \mathbf{A}) \mathbf{x} \leqslant \mathbf{c}^T \mathbf{x} = \langle \mathbf{c}, \mathbf{x} \rangle.
$$

IN2329 - Probabilistic Graphical Models in Computer Vision 6. FastPD: Approximate Labeling via Primal-Dual Schema – <sup>12</sup> / <sup>40</sup>

Dual LP

max  $\max\limits_{y_i, y_{ij;\alpha}, y_{ji;\beta}} \langle \mathbf{b}, \mathbf{y} \rangle \hspace{0.5cm}$  subject to  $\mathbf{A}^T\mathbf{y} \leqslant \mathbf{c}$  .

Note that the dual variables  $y_i$  for all  $i \in V$  and  $y_{ij:\alpha}$ ,  $y_{ji:\beta}$  for all  $(i, j) \in \mathcal{E}$ ,  $\alpha, \beta \in \mathcal{L}$  correspond to the constraints of the primal LP.

We can write  $\mathbf{y}=\begin{bmatrix} \mathbf{y}_1^T & \mathbf{y}_2^T & \mathbf{y}_3^T\end{bmatrix}^T$ , where  $\mathbf{y}_1=\begin{bmatrix}y_1 & \cdots & y_n\end{bmatrix}^T\in\mathbb{R}^n$ , and  $\mathbf{y}_2\in\mathbb{R}^{|\mathcal{E}|m}$  and  $\mathbf{y}_3\in\mathbb{R}^{|\mathcal{E}|m}$  are the vectors consisting of the variable  $y_{ij:\alpha}$  in the same order as it is defined in the case of the primal LP.

The cost function results in

$$
\langle \mathbf{b}, \mathbf{y} \rangle = \langle \mathbf{b}_1, \mathbf{y}_1 \rangle + \langle \mathbf{b}_2, \begin{bmatrix} \mathbf{y}_2^T & \mathbf{y}_3^T \end{bmatrix}^T \rangle = \langle \mathbf{1}_n, \mathbf{y}_1 \rangle = \sum_{i=1}^n y_i.
$$

The constraints  $\mathbf{A}^T \mathbf{y} \leqslant \mathbf{c}$  are given by

<span id="page-8-0"></span>
$$
\mathbf{A}^T \mathbf{y} = \left[ \begin{array}{c|c} \mathbf{A}_{11}^T & \mathbf{A}_{21}^T \\ \hline \mathbf{0}_{|\mathcal{E}|m^2 \times n} & \mathbf{A}_{22}^T \end{array} \right] \mathbf{y} \leqslant \begin{bmatrix} \mathbf{c}_1 \\ \mathbf{c}_2 \end{bmatrix} = \mathbf{c}.
$$

IN2329 - Probabilistic Graphical Models in Computer Vision 6. FastPD: Approximate Labeling via Primal-Dual Schema – <sup>13</sup> / <sup>40</sup>

Dual LP<sup>\*</sup>

$$
\max_{y_i, y_{ij:\alpha}, y_{ji:\beta}} \langle \mathbf{1}_n, \mathbf{y}_1 \rangle
$$
\nsubject to\n
$$
\left[ \frac{\mathbf{A}_{11}^T}{\mathbf{0}_{|\mathcal{E}|m^2 \times n}} \left| \frac{\mathbf{A}_{21}^T}{\mathbf{A}_{22}^T} \right| \mathbf{y} \leqslant \begin{bmatrix} \mathbf{c}_1 \\ \mathbf{c}_2 \end{bmatrix} \right].
$$

Or equivalently, we can formulate the dual LP as

$$
\max_{y_i, y_{ij;\alpha}, y_{ji;\beta}} \sum_{i \in \mathcal{V}} y_i
$$
\n
$$
\text{subject to} \quad y_i - \sum_{j \in \mathcal{V}, (i,j) \in \mathcal{E}} y_{ij;\alpha} \leqslant E_i(\alpha) \qquad \forall i \in \mathcal{V}, \alpha \in \mathcal{L}
$$
\n
$$
y_{ij;\alpha} + y_{ji;\beta} \leqslant w_{ij} d(\alpha, \beta) \quad \forall (i,j) \in \mathcal{E}, \alpha, \beta \in \mathcal{L}
$$

IN2329 - Probabilistic Graphical Models in Computer Vision 6. FastPD: Approximate Labeling via Primal-Dual Schema – <sup>14</sup> / <sup>40</sup>

## An intuitive view of the dual variables

We will refer to  $x_i \in \mathcal{L}$  as the **active label** for a given the vertex  $i \in \mathcal{V}$ .

For each vertex we have a different copy of all labels in L. It is assumed that all these labels represent **balls** floating at certain heights relative to a *reference plane*.

For this sake we introduce **height variables** defined as

$$
h_i(\alpha) \stackrel{\Delta}{=} E_i(\alpha) + \sum_{j \in \mathcal{V}, (i,j) \in \mathcal{E}} y_{ij:\alpha}.
$$

 $h.(a)$  $\Omega$  $h(R)$ <del>vinnannannannannannannan</del>

The constraints  $y_i - \sum_{j \in \mathcal{V}: (i,j) \in \mathcal{E}} y_{ij:\alpha} \leqslant E_i(\alpha)$  can be equivalently written as  $y_i \leqslant E_i(\alpha) + \sum_{j: j: \alpha \in \mathcal{V}} y_{ij:\alpha}$ 

$$
y_i \le E_i(\alpha) + \sum_{j \in \mathcal{V}: (i,j) \in \mathcal{E}} y_{ij:\alpha} = h_i(\alpha) \quad \forall i \in \mathcal{V}, \alpha \in \mathcal{L}.
$$

Since our objective is to maximize  $\sum_{i\in\mathcal{V}} y_i$ , the following relation holds

<span id="page-9-1"></span><span id="page-9-0"></span>
$$
y_i = \min_{\alpha \in \mathcal{L}} h_i(\alpha) \qquad \forall i \in \mathcal{V} .
$$

IN2329 - Probabilistic Graphical Models in Computer Vision 6. FastPD: Approximate Labeling via Primal-Dual Schema – <sup>15</sup> / <sup>40</sup>

#### Balance variables and load

We will refer to the variables  $y_{ij:\alpha}$ ,  $y_{ji:\beta}$  as balance variables. Specially, the pair of  $y_{ij:\alpha}$ ,  $y_{ji:\alpha}$  is called conjugate balance variables.

The *balls* are not static, but may move in pairs through updating pairs of *conjugate balance variables* as  $h_i(\alpha) = \varphi_i(\alpha) + \sum_{j \in \mathcal{V}, (i,j) \in \mathcal{E}} y_{ij:\alpha}$ . Therefore, the role of *balance variables* is to raise or lower labels.

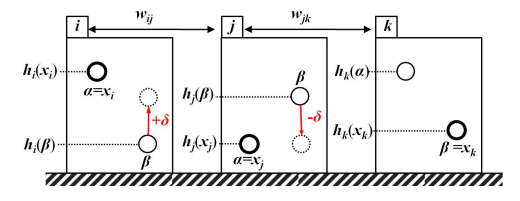

It is due to  $y_{ij:\alpha} + y_{ji:\alpha} \leq w_{ij}d(\alpha, \alpha) = 0 \Rightarrow y_{ij:\alpha} \leq -y_{ji:\alpha}$ .

We will call the variables  $y_{ij:x_i}$  as active balance variable and use the following notation for the "load" between neighbors  $i, j$ , defined as

<span id="page-11-0"></span> $\textsf{load}_{ij} = y_{ij:x_i} + y_{ji:x_j}$ .

IN2329 - Probabilistic Graphical Models in Computer Vision 6. FastPD: Approximate Labeling via Primal-Dual Schema – <sup>16</sup> / <sup>40</sup>

# Primal-dual LP for multi-label problem

The (relaxed) primal LP:

The dual LP:

$$
\min_{x_{i:\alpha}, x_{ij:\alpha\beta} \ge 0} \sum_{i \in \mathcal{V}} \sum_{\alpha \in \mathcal{L}} E_i(\alpha) x_{i:\alpha} + \sum_{(i,j) \in \mathcal{E}} w_{ij} \sum_{\alpha, \beta \in \mathcal{L}} d(\alpha, \beta) x_{ij:\alpha\beta}
$$
\nsubject to\n
$$
\sum_{\alpha \in \mathcal{L}} x_{i:\alpha} = 1 \quad \forall i \in \mathcal{V}
$$
\n
$$
\sum_{\alpha \in \mathcal{L}} x_{ij:\alpha\beta} = x_{j:\beta} \quad \forall \beta \in \mathcal{L}, (i,j) \in \mathcal{E}
$$
\n
$$
\sum_{\beta \in \mathcal{L}} x_{ij:\alpha\beta} = x_{i:\alpha} \quad \forall \alpha \in \mathcal{L}, (i,j) \in \mathcal{E}
$$
\n
$$
\sum_{j} y_i
$$

<span id="page-12-0"></span>
$$
\max_{y_i, y_{ij}, \alpha, y_{ji}, \beta} \sum_{i \in \mathcal{V}} y_i
$$
\n
$$
\text{subject to} \quad y_i - \sum_{j \in \mathcal{V}: (i,j) \in \mathcal{E}} y_{ij:\alpha} \leqslant E_i(\alpha) \qquad \forall i \in \mathcal{V}, \alpha \in \mathcal{L}
$$
\n
$$
y_{ij:\alpha} + y_{ji:\beta} \leqslant w_{ij} d(\alpha, \beta) \quad \forall (i, j) \in \mathcal{E}, \alpha, \beta \in \mathcal{L}
$$

IN2329 - Probabilistic Graphical Models in Computer Vision 6. FastPD: Approximate Labeling via Primal-Dual Schema – <sup>17</sup> / <sup>40</sup>

# Primal-dual principle 18 / 40

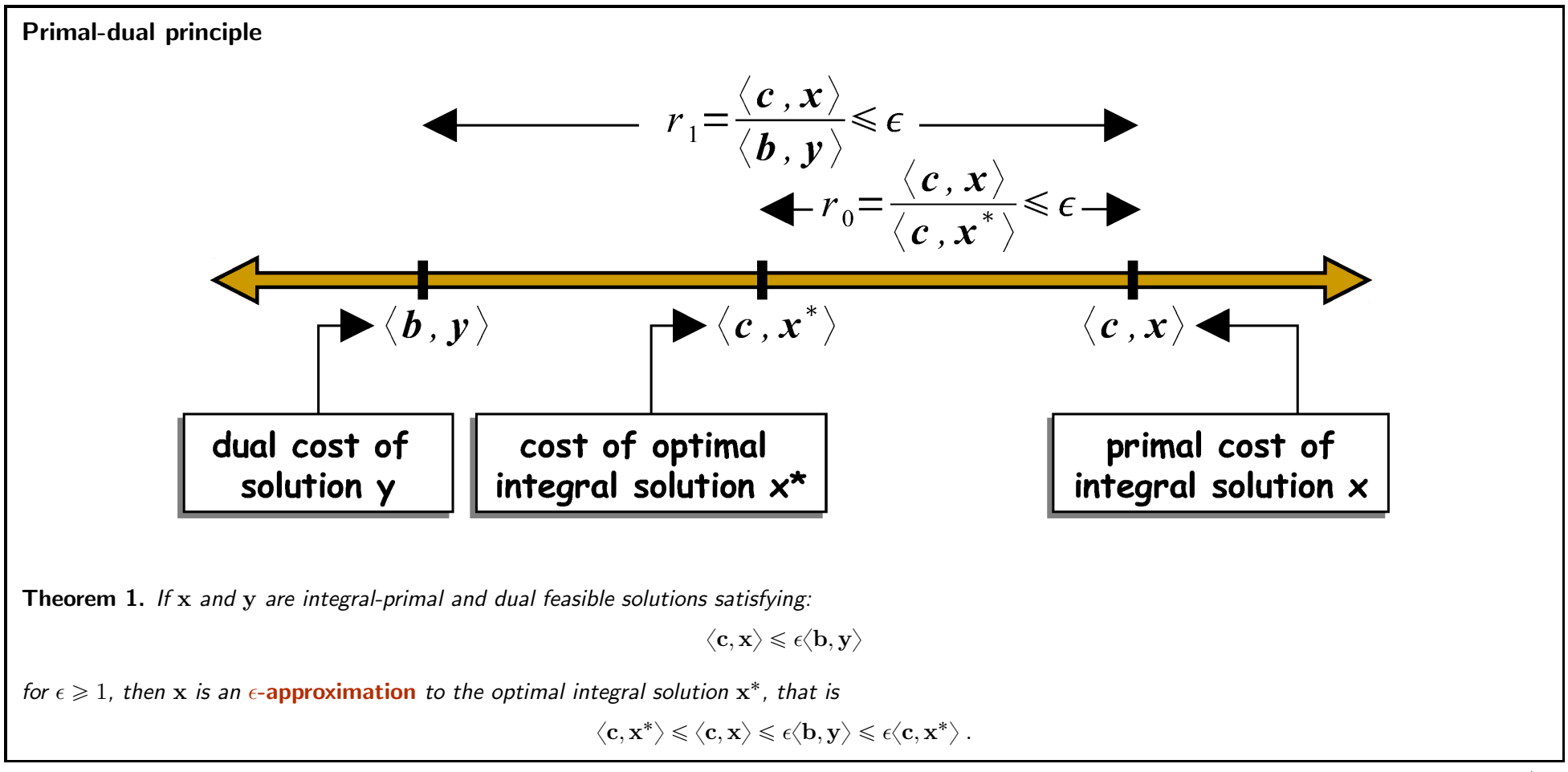

<span id="page-13-1"></span><span id="page-13-0"></span>

IN2329 - Probabilistic Graphical Models in Computer Vision 6. FastPD: Approximate Labeling via Primal-Dual Schema – <sup>19</sup> / <sup>40</sup>

## The relaxed complementary slackness

One way to estimate a pair  $(x, y)$  satisfying the fundamental inequality

$$
\big<\mathbf{c},\mathbf{x}\big>\leqslant \epsilon\big<\mathbf{b},\mathbf{y}\big>
$$

relies the complementary slackness principle.

**Theorem 2.** If the pair  $(\mathbf{x}, \mathbf{y})$  of integral-primal and dual feasible solutions satisfies the so-called **relaxed primal complementary slackness conditions**.<br>  $\forall j: (x_j > 0) \Rightarrow \sum a_{ij}y_i \geqslant \frac{c_j}{\epsilon}$ ,

$$
\forall j: (x_j > 0) \Rightarrow \sum_i a_{ij} y_i \geqslant \frac{c_j}{\epsilon_j},
$$

then  $(x, y)$  also satisfies  $\langle c, x \rangle \leq \epsilon \langle b, y \rangle$  with  $\epsilon = \max_i \epsilon_i$  and therefore x is an  $\epsilon$ -approximation to the optimal integral solution  $x^*$ .

*Proof.* Exercise.

We aim to satisfy relaxed complementary slackness conditions in order to achieve an  $\epsilon$ -approximation solution.

<span id="page-14-0"></span>

IN2329 - Probabilistic Graphical Models in Computer Vision 6. FastPD: Approximate Labeling via Primal-Dual Schema – <sup>20</sup> / <sup>40</sup>

 $\Box$ 

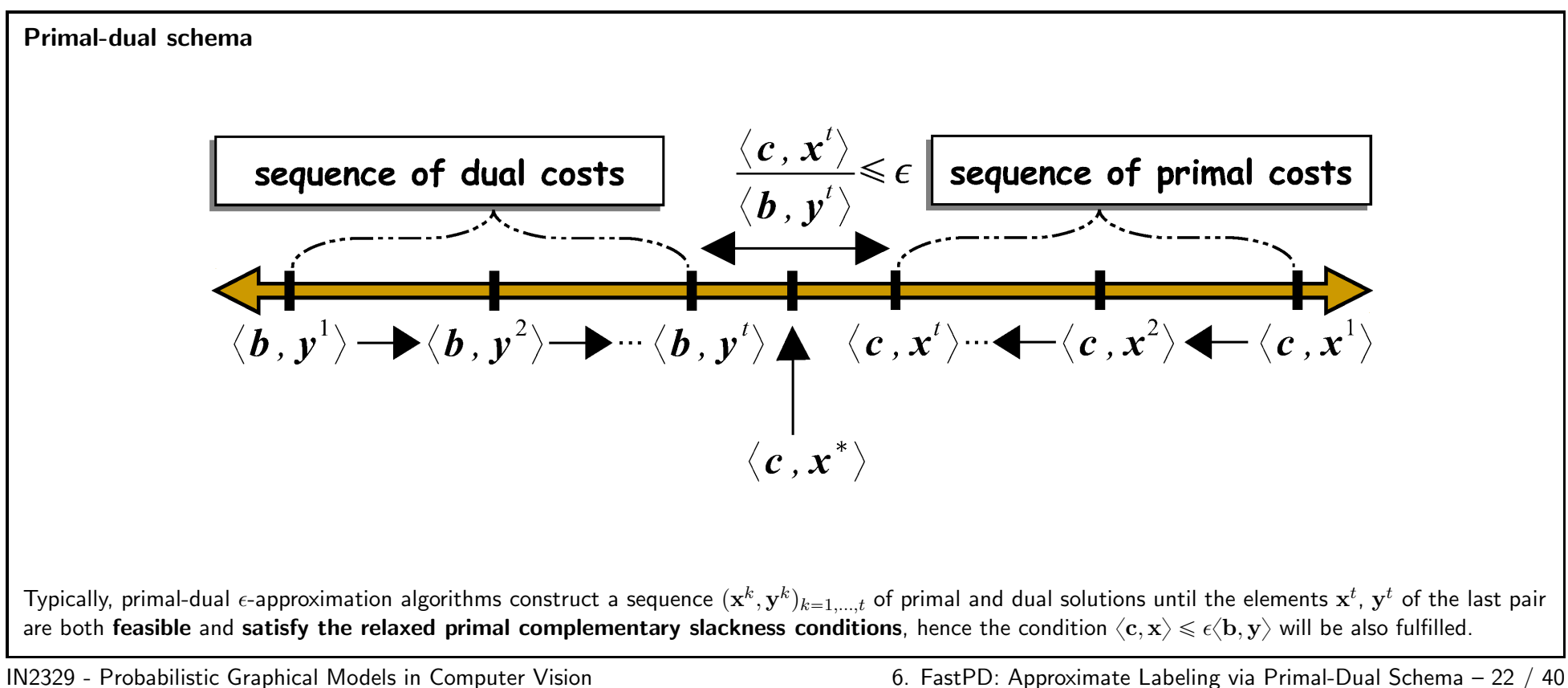

<span id="page-15-1"></span><span id="page-15-0"></span>

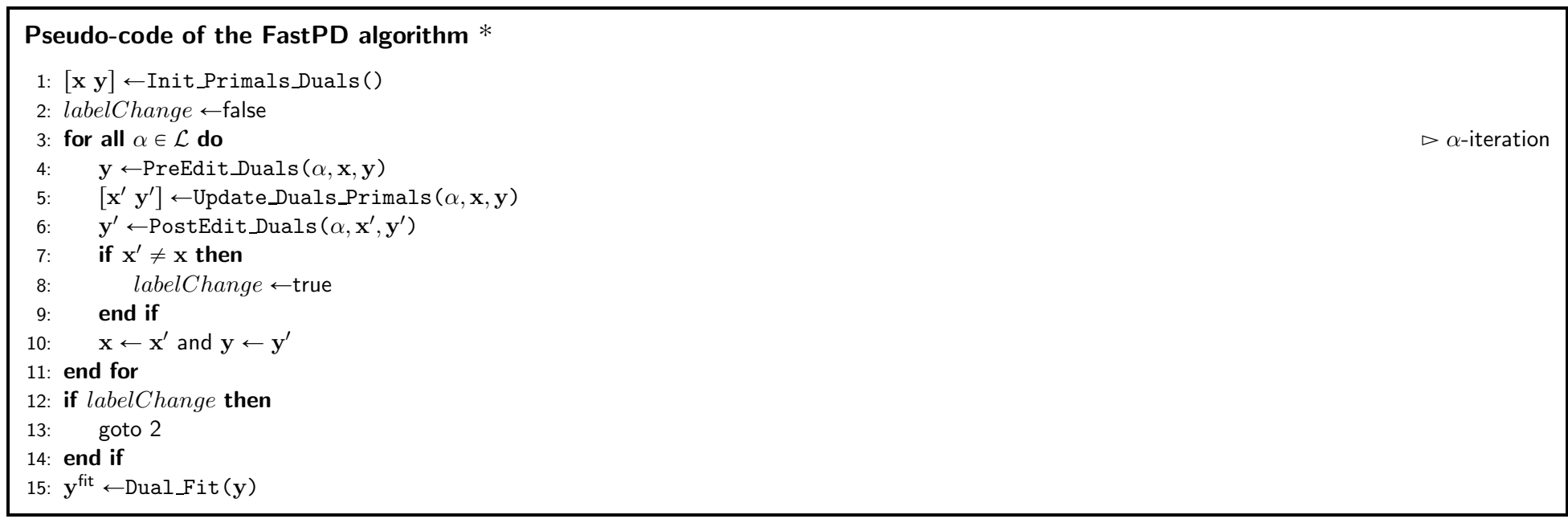

<span id="page-16-0"></span>

IN2329 - Probabilistic Graphical Models in Computer Vision 6. FastPD: Approximate Labeling via Primal-Dual Schema – <sup>23</sup> / <sup>40</sup>

# Complementary slackness conditions ˚

From now on, in case of Algorithm PD1, we only assume that  $d(\alpha, \beta) = 0 \Leftrightarrow \alpha = \beta$ , and  $d(\alpha, \beta) \ge 0$  (i.e. d is a semi-metric).

The *complementary slackness conditions* reduces to

$$
y_i - \sum_{j \in \mathcal{V}: (i,j) \in \mathcal{E}} y_{ij:x_i} \ge \frac{E_i(x_i)}{\epsilon_1} \quad \Rightarrow \quad y_i \ge \frac{E_i(x_i)}{\epsilon_1} + \sum_{j \in \mathcal{V}: (i,j) \in \mathcal{E}} y_{ij:x_i}
$$

$$
y_{ij:x_i} + y_{ji:x_j} \ge \frac{w_{ij}d(x_i, x_j)}{\epsilon_2}
$$

for specific values of  $\epsilon_1, \epsilon_2 \geq 1$ .

If  $x_i = x_j = \alpha$  for neighboring pairs  $(i, j) \in \mathcal{E}$ , then

<span id="page-17-1"></span><span id="page-17-0"></span>
$$
0 = w_{ij}d(\alpha, \alpha) \geqslant y_{ij:\alpha} + y_{ji:\alpha} \geqslant \frac{w_{ij}d(\alpha, \alpha)}{\epsilon_2} = 0,
$$

therefore we get that  $y_{ij:\alpha} = -y_{ji:\alpha}$ .

IN2329 - Probabilistic Graphical Models in Computer Vision 6. FastPD: Approximate Labeling via Primal-Dual Schema – <sup>25</sup> / <sup>40</sup>

# Complementary slackness conditions  $*$

We have already known that  $y_i = \min_{\alpha \in \mathcal{L}} h_i(\alpha)$ . If  $\epsilon_1 = 1$ , then we get

$$
y_i \ge \frac{E_i(x_i)}{\epsilon_1} + \sum_{j \in \mathcal{V}:(i,j) \in \mathcal{E}} y_{ij:x_i} = h_i(x_i).
$$

Therefore

<span id="page-18-1"></span>
$$
h_i(x_i) = \min_{\alpha \in \mathcal{L}} h_i(\alpha) \tag{1}
$$

which means that, at each vertex, the active label should have the lowest height.

If  $\epsilon_2 = \epsilon_{\text{app}} := \frac{2d_{\text{max}}}{d_{\text{min}}}$ , then the *complementary condition* simply reduces to:

<span id="page-18-0"></span>
$$
y_{ij:x_i} + y_{ji:x_j} \geqslant \frac{w_{ij}d(x_i, x_j)}{\epsilon_{\text{app}}} \tag{2}
$$

It requires that any two active labels should be raised proportionally to their "load".

IN2329 - Probabilistic Graphical Models in Computer Vision 6. FastPD: Approximate Labeling via Primal-Dual Schema – <sup>26</sup> / <sup>40</sup>

Feasibility constraints ˚

To ensure feasibility of y, PD1 enforces for any  $\alpha \in \mathcal{L}$ :

$$
y_{ij:\alpha} \leq w_{ij} d_{\min}/2 \quad \text{where} \quad d_{\min} = \min_{\alpha \neq \beta} d(\alpha, \beta) \tag{3}
$$

says that there is an upper bound on how much we can raise <sup>a</sup> label.

Hence, we get the feasibility condition

<span id="page-19-2"></span>
$$
y_{ij:\alpha} + y_{ji:\beta} \leq 2w_{ij}d_{\min}/2 = w_{ij}d_{\min} \leq w_{ij}d(\alpha, \beta)
$$
.

Moreover the algorithm keeps the active balance variables non-negative, that is  $y_{ii:x_i} \geq 0$  for all  $i \in \mathcal{V}$ .

The *proportionality condition* [\(2\)](#page-18-1) will be also fulfilled as  $y_{ij:x_i}, y_{ji:x_j} \ge 0$  and if  $y_{ij:x_i} = \frac{w_{ij}d_{\min}}{2}$ , then  $y_{ij:x_i} \geqslant \frac{w_{ij}d_{\min}}{2}$ 2  $d(x_i, x_j)$  $d_{\rm max}$  $= \frac{w_{ij}d(x_i, x_j)}{g(x_i, x_j)}$  $\frac{d(x_i, x_j)}{dx_{\text{max}}} = \frac{w_{ij}d(x_i, x_j)}{e}$  $d_{\min}$  $\epsilon_{\text{app}}$ 

IN2329 - Probabilistic Graphical Models in Computer Vision 6. FastPD: Approximate Labeling via Primal-Dual Schema – <sup>27</sup> / <sup>40</sup>

.

```
Subroutine Init_Primals_Duals() *
1: x is simply initialized by a random label assignment \triangleright Init primals
2: for all (i, j) \in \mathcal{E} with x_i \neq x_j do \Box Init duals
 3: y_{ij:x_i} \leftarrow w_{ij} d(x_i, x_j) / 2 and y_{ji:x_i} \leftarrow -w_{ij} d(x_i, x_j) / 24: y_{ji:x_j} \leftarrow w_{ij} d(x_i, x_j) / 2 and y_{ij:x_j} \leftarrow -w_{ij} d(x_i, x_j) / 25: end for
 6: for all i \in V do
 7: y_i \leftarrow \min_{\alpha \in \mathcal{L}} h_i(\alpha)8: end for
 9: return \left[x \ y\right]
```
<span id="page-19-0"></span>

IN2329 - Probabilistic Graphical Models in Computer Vision 6. FastPD: Approximate Labeling via Primal-Dual Schema – <sup>28</sup> / <sup>40</sup>

<span id="page-19-1"></span>

Update primal and dual variables

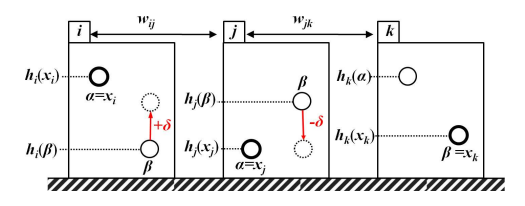

Dual variables update: Given the current active labels, any non-active label is raised, until it either reaches the active label, or attains the maximum raise allowed by the upper bound defined in [\(3\)](#page-19-2).

Primal variables update: Given the new heights, there might still be vertices whose active labels are not at the lowest height. For each such vertex  $i$ , we select a non-active label, which is below  $x_i$ , but has already reached the maximum raise allowed by the upper bound defined in [\(3](#page-19-2)).

The optimal update of the  $\alpha$ -heights can be simulated by pushing the **maximum amount of flow** through a directed graph  $G'=(\mathcal{V}\cup\{s,t\},\mathcal{E}',c,s,t)$ .

IN2329 - Probabilistic Graphical Models in Computer Vision 6. FastPD: Approximate Labeling via Primal-Dual Schema – <sup>29</sup> / <sup>40</sup>

## Flow construction: n-links

For each  $(i,j)\in \mathcal{E}$ , we insert two directed edges  $(i,j)$  and  $(j,i)$  into  $\mathcal{E}'.$ 

The flow value  $f_{ij},\,f_{ij}$  represent respectively the **increase, decrease of balance variable**  $y_{ij:\alpha}$ :

$$
y'_{ij;\alpha} = y_{ij;\alpha} + f_{ij} - f_{ji}
$$
 and  $y'_{ji;\alpha} = -y'_{ij;\alpha}$ .

According to [\(3\)](#page-19-2), the capacities cap<sub>ij</sub> and cap<sub>ii</sub> are set based on

<span id="page-20-0"></span>
$$
\textsf{cap}_{ij} + y_{ij:\alpha} = \frac{1}{2} w_{ij} d_{\min} = \textsf{cap}_{ji} + y_{ji:\alpha} .
$$

<span id="page-20-1"></span>
$$
\mathbf{cap}_{ij} = \frac{1}{2} w_{ij} d_{\min} - y_{ij\alpha}
$$
\n
$$
\overbrace{Q}_{ji} \overbrace{f_{ij}} \overbrace{f_{ji}} \overbrace{Q}
$$
\n
$$
\mathbf{cap}_{ji} = \frac{1}{2} w_{ij} d_{\min} - y_{ji\alpha}
$$

IN2329 - Probabilistic Graphical Models in Computer Vision 6. FastPD: Approximate Labeling via Primal-Dual Schema – <sup>30</sup> / <sup>40</sup>

#### Flow construction: n-links

If  $\alpha$  is already the active label of i (or j), then label  $\alpha$  at i (or j) need not move.

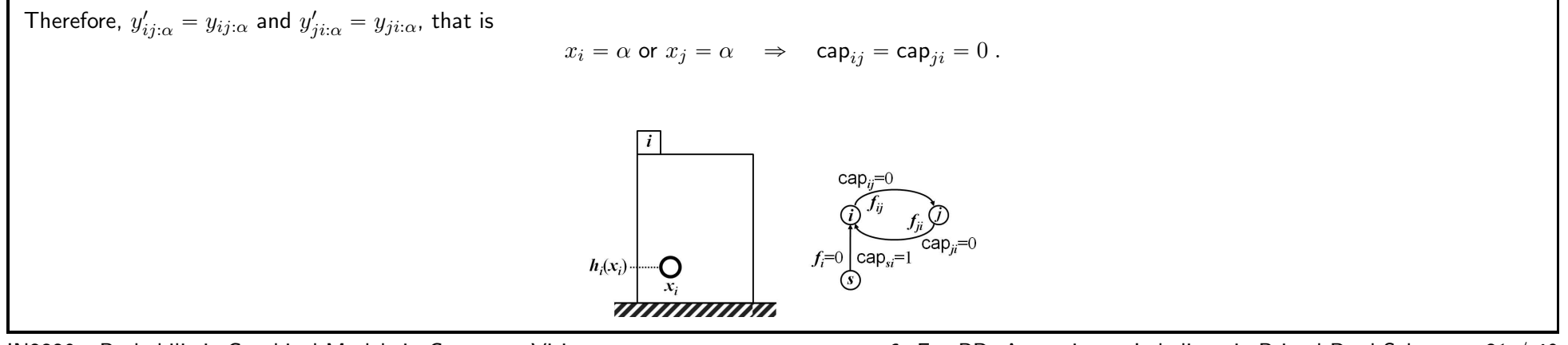

IN2329 - Probabilistic Graphical Models in Computer Vision 6. FastPD: Approximate Labeling via Primal-Dual Schema – <sup>31</sup> / <sup>40</sup>

### Flow construction: t-links ˚

Each node  $i \in \mathcal{V}'\backslash \{s, t\}$  connects to either the source node s or the sink node t (but not to both of them). There are three possible cases to consider:

**Case 1**  $(h_i(\alpha) < h_i(x_i))$ : we want to raise label  $\alpha$  as much as it reaches label  $x_i$ . We connect source node s to node i. Due to the flow conservation property,  $f_i = \sum_{j\in\mathcal{V}:(i,j)\in\mathcal{E}}(f_{ij}-f_{ji})$  assuming the *more intuitive definition of flows* (see Lecture 4). The flow  $f_i$  through that edge will then represent the total relative raise of label  $\alpha$ :

<span id="page-21-1"></span><span id="page-21-0"></span>
$$
h_i(\alpha) + f_i = \left(E_i(\alpha) + \sum_{j \in \mathcal{V}:(i,j) \in \mathcal{E}} y_{ij:\alpha}\right) + \sum_{j \in \mathcal{V}:(i,j) \in \mathcal{E}} (f_{ij} - f_{ji})
$$
  
= 
$$
\left(E_i(\alpha) + \sum_{j \in \mathcal{V}:(i,j) \in \mathcal{E}} y_{ij:\alpha}\right) + \sum_{j \in \mathcal{V}:(i,j) \in \mathcal{E}} (y'_{ij:\alpha} - y_{ji:\alpha})
$$
  
= 
$$
E_i(\alpha) + \sum_{j \in \mathcal{V}:(i,j) \in \mathcal{E}} y'_{ij:\alpha} = h'_i(\alpha).
$$

IN2329 - Probabilistic Graphical Models in Computer Vision 6. FastPD: Approximate Labeling via Primal-Dual Schema – <sup>32</sup> / <sup>40</sup>

#### Flow construction: t-links

We need to raise up the ball corresponding to the label  $\alpha$  only as high as the current active label of i, but not higher than that, we therefore set:

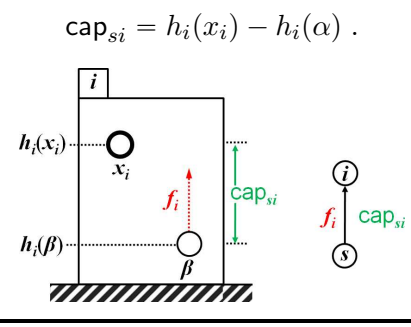

IN2329 - Probabilistic Graphical Models in Computer Vision 6. FastPD: Approximate Labeling via Primal-Dual Schema – <sup>33</sup> / <sup>40</sup>

## Flow construction: t-links

**Case 2**  $(h_i(\alpha) \ge h_i(x_i)$  and  $c \ne x_i)$ : we can then afford a decrease in the height of  $\alpha$  at i, as long as  $\alpha$  remains above  $x_p$ .

We connect i to the sink node t through directed edge  $(i, t)$ .

The flow  $f_i$  through edge it will equal the total relative decrease in the height of  $\alpha$ :

<span id="page-22-1"></span><span id="page-22-0"></span>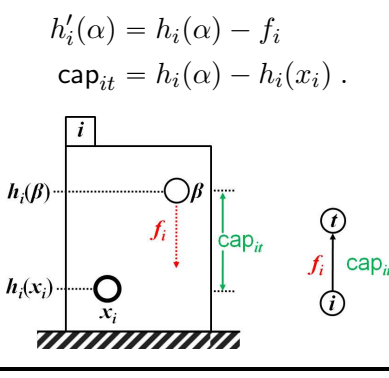

IN2329 - Probabilistic Graphical Models in Computer Vision 6. FastPD: Approximate Labeling via Primal-Dual Schema – <sup>34</sup> / <sup>40</sup>

#### Flow construction: t-links

**Case 3** ( $\alpha = x_i$ ): we want to keep the height of  $\alpha$  fixed at the current iteration.

Note that the capacities of the *n-edges* for p are set to 0, since i has the *active label*. Therefore,  $f_i = 0$  and  $h'_{ij;\alpha} = h_{ij;\alpha}$ .

By convention cap<sub>ij</sub> := 1.

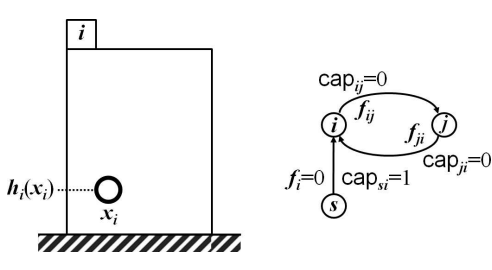

IN2329 - Probabilistic Graphical Models in Computer Vision 6. FastPD: Approximate Labeling via Primal-Dual Schema – <sup>35</sup> / <sup>40</sup>

#### Reassign rule

Label  $\alpha$  will be the new label of i (i.e.  $x_i' = \alpha$ ) iff there exists *unsaturated path* (i.e.  $f_{ij} <$  cap<sub>ij</sub>) between the source node s and node i. In all other cases, i keeps its current label (i.e.  $x'_i = x_i$ ).

$$
f_{ij} < \mathsf{cap}_{ij}
$$
\n
$$
h'_i(\alpha) - h_i(\alpha) < h_i(x_i) - h_i(\alpha)
$$
\n
$$
h'_i(\alpha) < h_i(x_i) = h'_i(x_i)
$$

<span id="page-23-1"></span><span id="page-23-0"></span>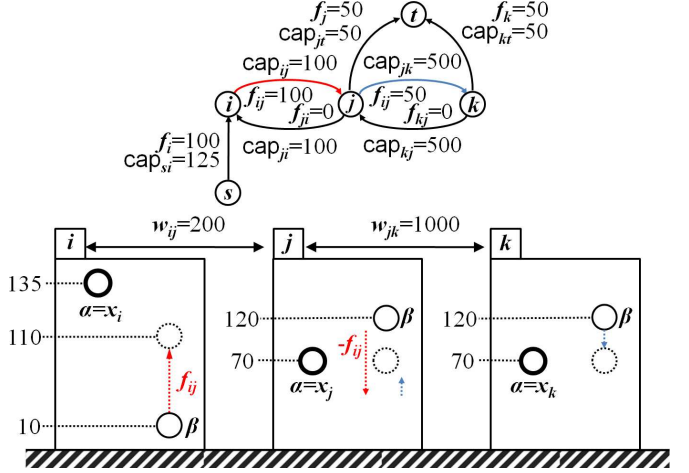

IN2329 - Probabilistic Graphical Models in Computer Vision 6. FastPD: Approximate Labeling via Primal-Dual Schema – <sup>36</sup> / <sup>40</sup>

**Subroutine** Update Duals Primals $(\alpha, x, y)$  \* 1:  $x' \leftarrow x$  and  $y' \leftarrow y$ 2: Apply max-flow to  $G'$  and compute flows  $f_i$ ,  $f_{ij}$ 3: for all  $(i, j) \in \mathcal{E}$  do 4:  $y'_{ij;\alpha} \leftarrow y_{ij;\alpha} + f_{ij} - f_{ji}$ 5: end for 6: for all  $i \in V$  do 7:  $x_i \leftarrow \alpha \Leftrightarrow \exists$  unsaturated path  $s \leadsto i$  in  $G'$ 8: end for 9: return  $\left[x' y'\right]$ 

IN2329 - Probabilistic Graphical Models in Computer Vision 6. FastPD: Approximate Labeling via Primal-Dual Schema – <sup>37</sup> / <sup>40</sup>

**Subroutine** PostEdit\_Duals( $\alpha$ , x', y') \* The goal is to restore all *active balance variables*  $y_{ij:x_i}$  to be non-negative.  $1. \quad x_i' = \alpha \neq x_j'$ : we have ca $\mathsf{p}_{ij}, y_{ij:\alpha} \geqslant 0$ , therefore  $y_{ij:\alpha}' = \mathsf{cap}_{ij} + y_{ij:\alpha} \geqslant 0$  . 2.  $x_i'=x_j'=\alpha$ : we have  $y_{ij:\alpha}'=-y_{ji:\alpha}'$ , therefore load $_{ij}'=y_{ij:\alpha}'+y_{ji:\alpha}'=0.$  By setting  $y_{ij}'(\alpha)=y_{ji:\alpha}'=0$  we get load $_{ij}'=0$  as well. Note that none of the "load" were altered. 1: function  $\text{PostE}$ DIT\_DUALS $(\alpha, \mathbf{x}', \mathbf{y}')$ 2: **for all**  $(i, j) \in \mathcal{E}$  with  $(x'_i = x'_j = \alpha)$  and  $(y'_{ij:\alpha} < 0$  or  $y'_{ji:\alpha} < 0)$  do 3:  $y'_{ij;\alpha} \leftarrow 0$  and  $y'_{ij;\alpha} \leftarrow 0$ 4: end for 5: for all  $i \in V$  do 6:  $y'_i \leftarrow \min_{\alpha \in \mathcal{L}} h'_i(\alpha)$ 7: end for 8: return  $y'$ 9: end function

<span id="page-25-1"></span><span id="page-25-0"></span>

IN2329 - Probabilistic Graphical Models in Computer Vision 6. FastPD: Approximate Labeling via Primal-Dual Schema – <sup>38</sup> / <sup>40</sup>

## Summary ˚

In summary, one can see that PD1 always leads to an  $\epsilon$ -approximate solution:

Theorem 3. *The final primal-dual solutions generated by* PD1 *satisfy*

1. 
$$
h_i(x_i) = \min_{\alpha \in \mathcal{L}} h_i(\alpha)
$$
 for all  $i \in \mathcal{V}$ ,

2. 
$$
x_i \neq x_j \Rightarrow \text{load}_{ij} \geq \frac{w_{ij}d(x_i,x_j)}{\epsilon_{app}}
$$
 for all  $(i, j \in \mathcal{E})$ ,

*3.*  $y_{ij:\alpha} \leqslant \frac{w_{ij}d_{\text{min}}}{2}$  for all  $(i,j \in \mathcal{E})$  and  $\alpha \in \mathcal{L}$ ,

and thus they satisfy the relaxed complementary slackness conditions with  $\epsilon_1 = 1$ ,  $\epsilon_2 = \epsilon_{app} = \frac{2d_{\max}}{d_{\min}}$ .

In the next lecture we will learn about

■ FastPD: PD2 and PD3 algorithms

■ Branch-and-mincut algorithm to achieve *global optimal* binary segmentation in case of prior information

IN2329 - Probabilistic Graphical Models in Computer Vision 6. FastPD: Approximate Labeling via Primal-Dual Schema – <sup>39</sup> / <sup>40</sup>

### Literature ˚

- 1. Nikos Komodakis and Georgios Tziritas. Approximate labeling via the primal-dual schema. Technical report, University of Crete, February 2005
- 2. Nikos Komodakis and Georgios Tziritas. Approximate labeling via graph-cuts based on linear programming. IEEE Transactions on Pattern Analysis and *Machine Intelligence*, 29(8):1436–1453, August <sup>2007</sup>

<span id="page-26-1"></span><span id="page-26-0"></span>

IN2329 - Probabilistic Graphical Models in Computer Vision 6. FastPD: Approximate Labeling via Primal-Dual Schema – <sup>40</sup> / <sup>40</sup>